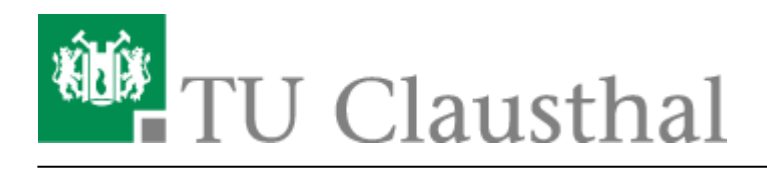

**Artikeldatum:** 10:26 05. July 2011 **Seite:** 1/2 MeetMe-Konferenz

# **MeetMe-Konferenz**

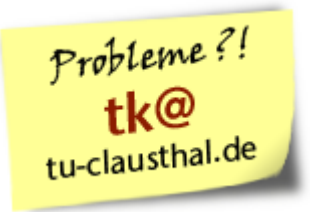

Die MeetMe-Konferenz bietet Telefon-Konferenzen mit bis zu **29** Teilnehmern. Im Gegensatz zur Dreier-Konferenz bleibt die Konferenz auch bestehen, wenn der Initiator sich aus der Telefon-Konferenz zurückzieht.

## **Aufbau der Konferenz**

Jede MeetMe-Konferenz wird über ein persönliches Konferenz-Passwort (vierstellige Nummer) adressiert. Die Konferenz-Teilnehmer können sich TUC-intern durch die Eingabe des Passworts selbst in die Konferenz einwählen, externe Teilnehmer müssen durch interne Teilnehmer hinzugeholt werden.

### **Einwahl in die Konferenz (TUC-intern)**

- Vereinbaren Sie mit den Konferenz-Teilnehmern vorab eine vierstellige Nummer XXXX als Konferenz-Passwort.
- Die Teilnehmer wählen zum vereinbarten Termin die Kennziffer \*74 und im Anschluss das Konferenz-Passwort: **\*74 + XXXX**

#### **Hinzuholen von Teilnehmern (interne und externe Teilnehmer)**

- Verlassen Sie die laufende Telefon-Konferenz durch Auflegen.
- Rufen Sie den weiteren Teilnehmer an (bei externen Teilnehmern die 0 für die Amtsholung nicht vergessen). Alternativ können Sie sich auch umgekehrt von einem weiteren externen Teilnehmer anrufen lassen.
- Während des Gesprächs wählen Sie die Kennziffer \*74 und im Anschluss das Konferenz-Passwort: **\*74 + XXXX**
- Durch Drücken der Funktionstaste **Verbinden** oder der Taste **3** nehmen Sie den Teilnehmer mit in die Telefon-Konferenz. Sollen weitere Teilnehmer hinzugefügt werden, wiederholen Sie das ganze einfach.

#### **Zur Beachtung**

- - Die Telefonkosten für jede einzelne externe Verbindung in der Konferenz werden in der Telefonabrechnung auf den Initiator gebucht. Das heisst, wenn Sie mit z.B 8 externen Teilnehmer eine Konferenz führen, werden über Ihre Nebenstelle auch die 8 Gespräche abgerechnet.

#### [telekommunikation](https://doku.tu-clausthal.de/doku.php?id=tag:telekommunikation&do=showtag&tag=telekommunikation)

Direkt-Link: **<https://doku.tu-clausthal.de/doku.php?id=telekommunikation:telefonkonferenzen:meetmekonferenz&rev=1309854361>** Letzte Aktualisierung: **10:26 05. July 2011**

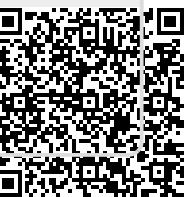